## **Lesson Plan for Developing Module**

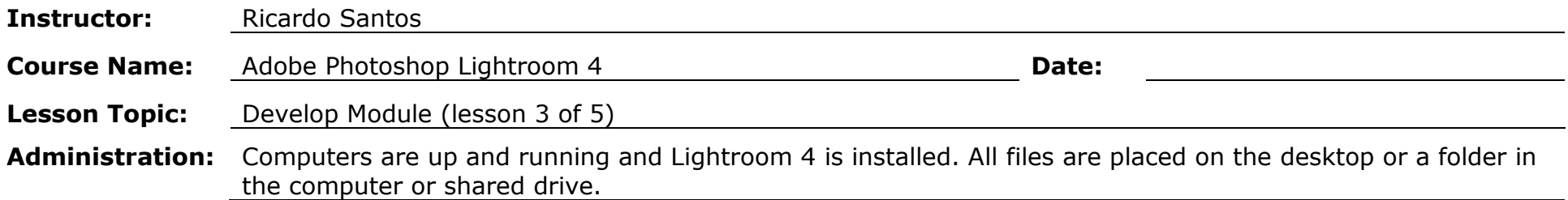

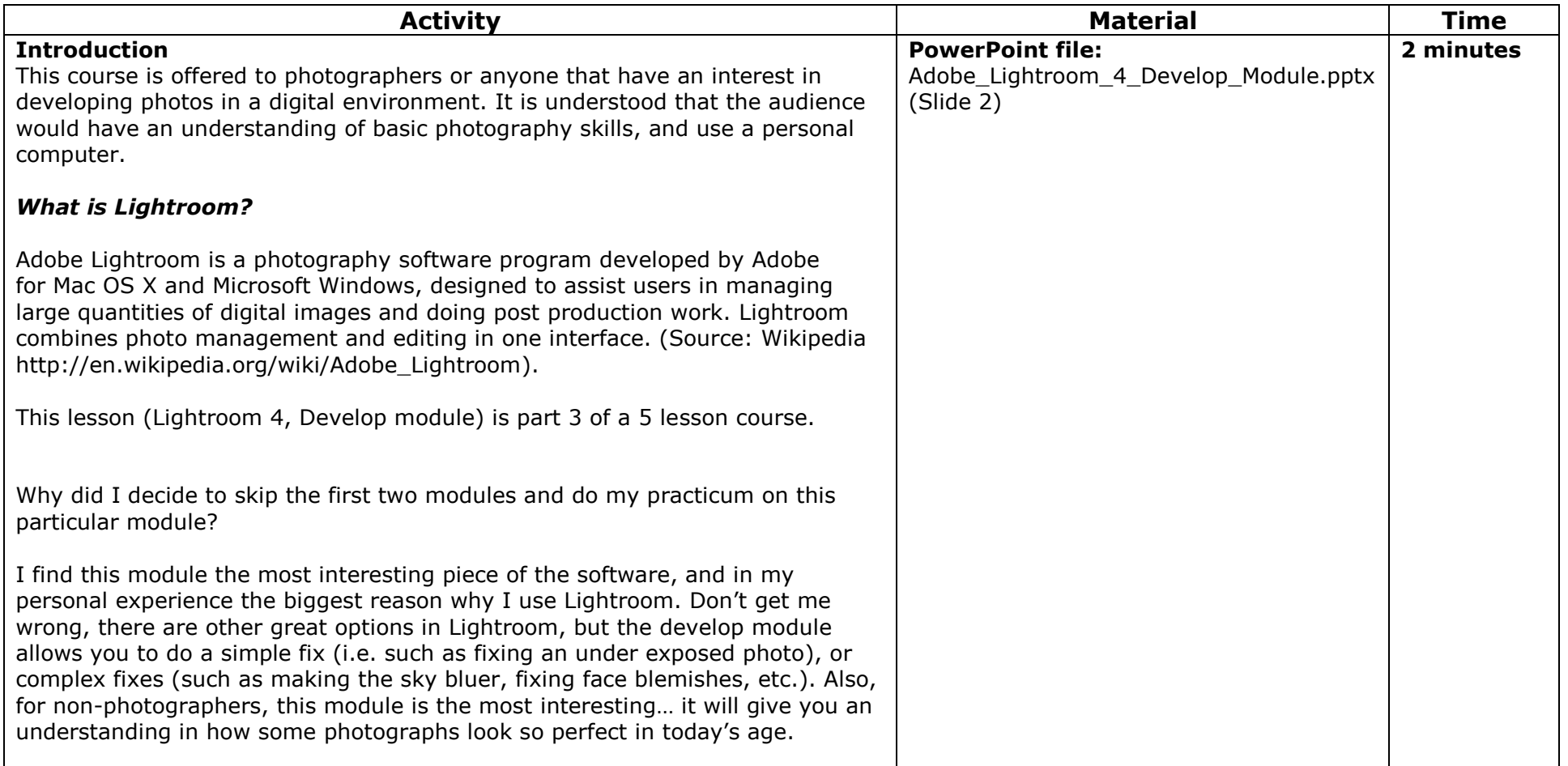

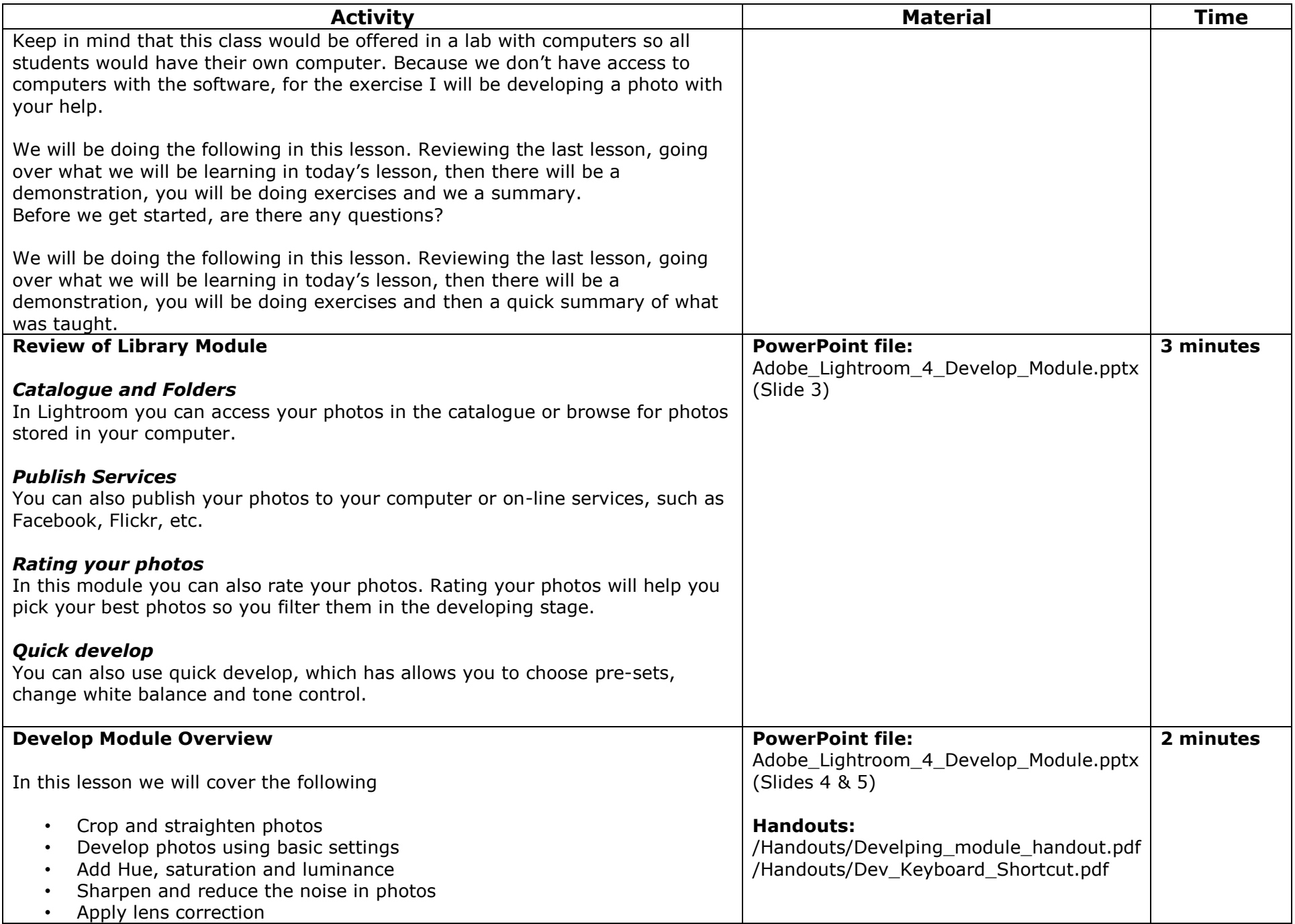

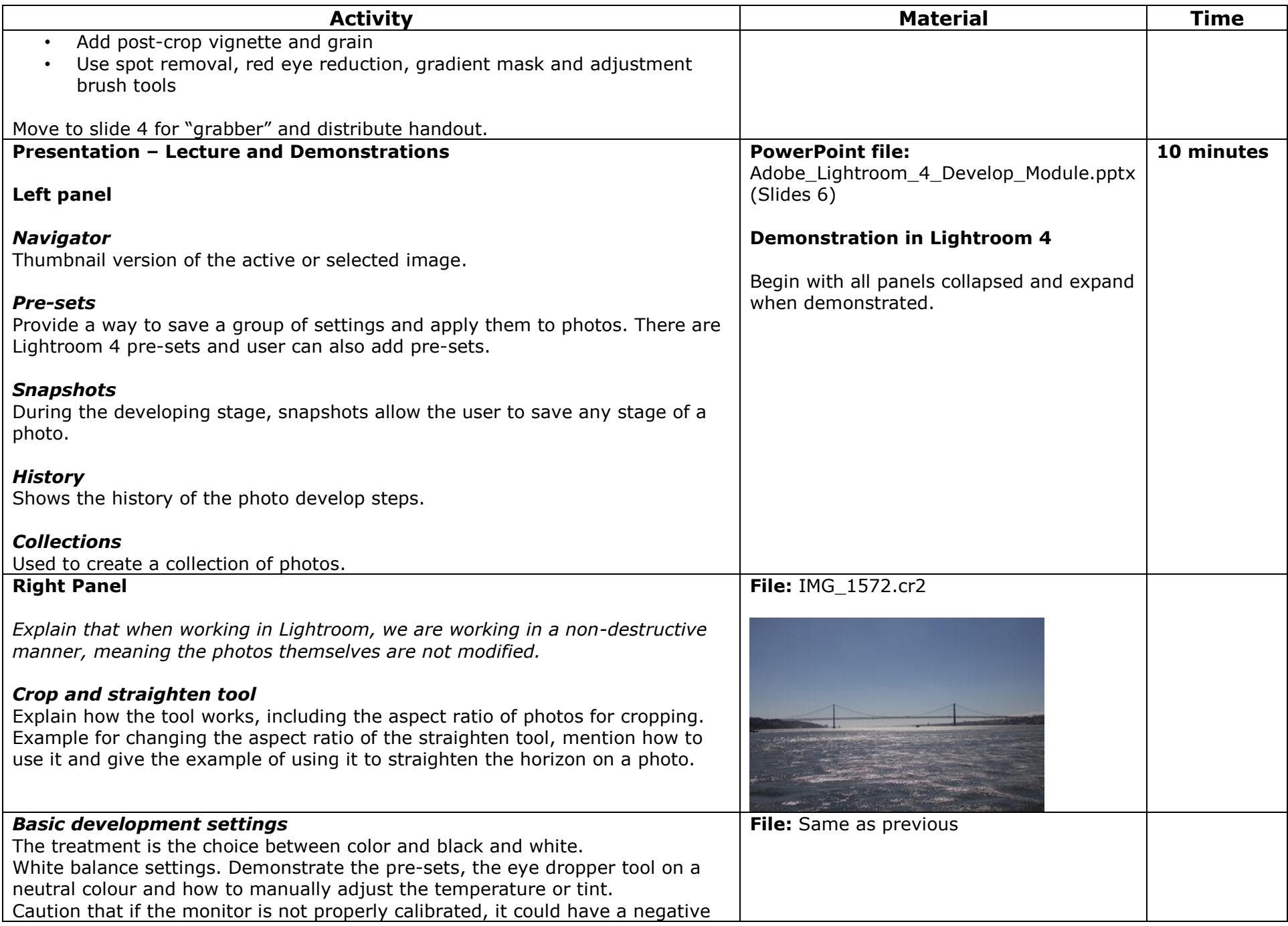

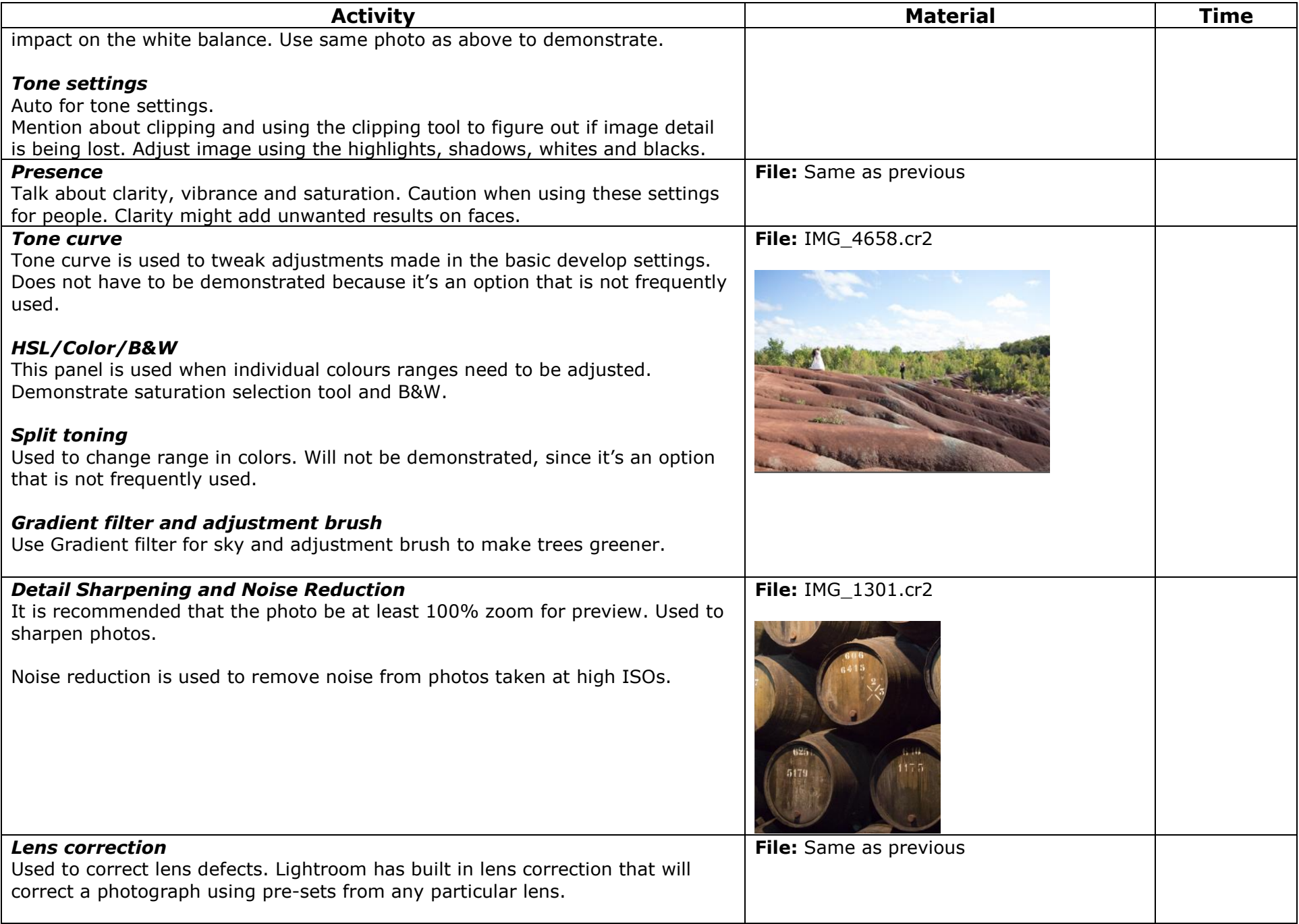

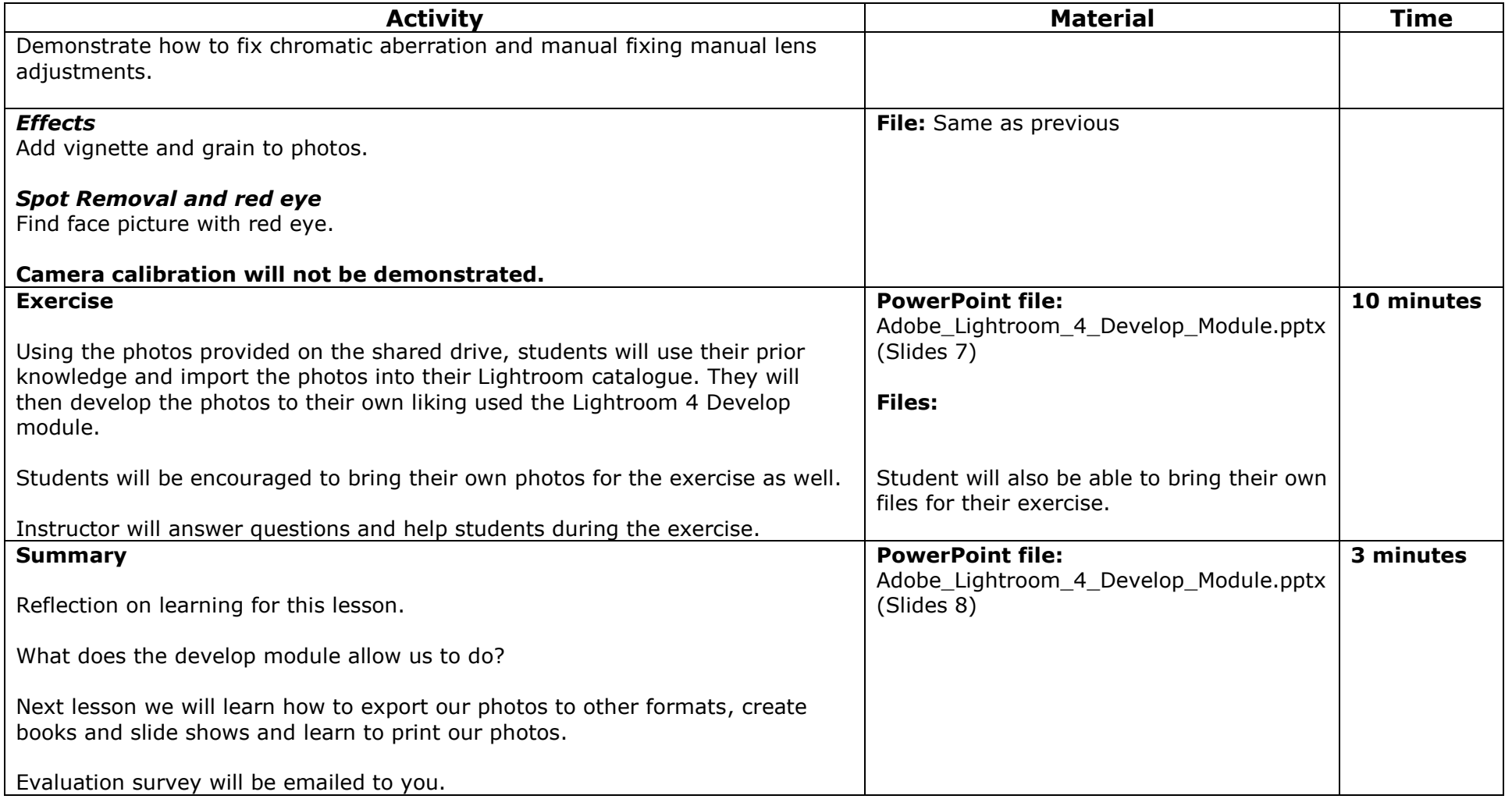